# Package 'nanny'

June 9, 2020

Type Package

Title High-Level Data Analysis and Manipulation in 'tidyverse' Style

Version 0.1.8

Maintainer Stefano Mangiola <mangiolastefano@gmail.com>

Description Includes wrapper functions for the main high-level data analysis and manipulations, such as cluster, dimensionality reduction, redundancy elimination, identify variable elements. It operates on tidy data frames with element, feature and value column.

License GPL-3

**Depends** R  $(>= 3.6.0)$ 

Encoding UTF-8

LazyData true

RoxygenNote 7.1.0

Imports lifecycle,

magrittr, tibble, dplyr, tidyselect, purrr, rlang, tidyr, methods, lme4, stats, utils, knitr, widyr, Rtsne, gtools

RdMacros lifecycle

Suggests testthat, Seurat, limma,

> GGally, ggplot2

VignetteBuilder knitr

Biarch true

biocViews AssayDomain, Infrastructure

# <span id="page-1-0"></span>R topics documented:

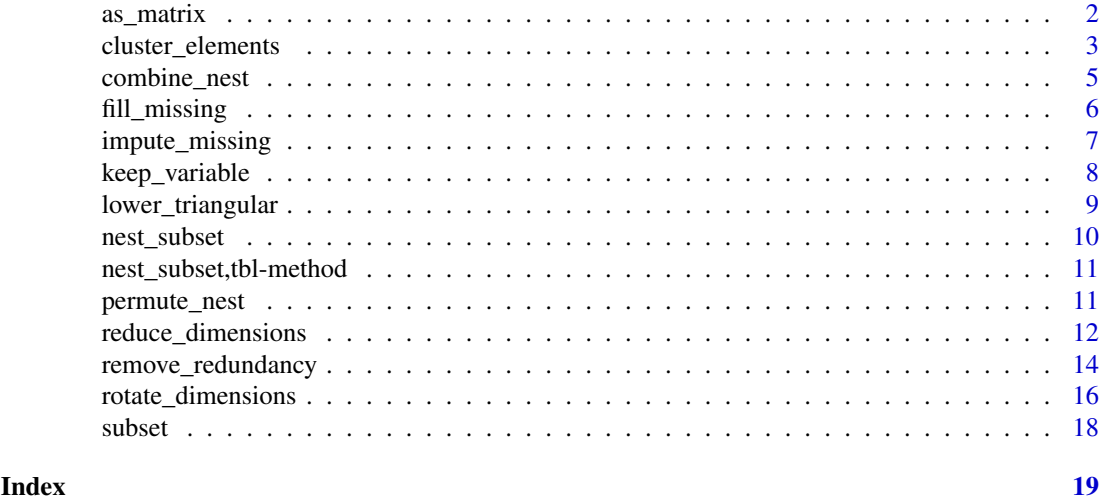

as\_matrix *Get matrix from tibble*

#### Description

Get matrix from tibble

as\_matrix

as\_matrix

# Usage

```
as_matrix(.data, rownames = NULL, do_check = TRUE, sep_rownames = "__")
## S4 method for signature 'spec_tbl_df'
as\_matrix(.data, rownames = NULL, do\_check = TRUE, sep\_rownames = "__")## S4 method for signature 'tbl_df'
as_matrix(.data, rownames = NULL, do_check = TRUE, sep_rownames = "__")
```
### Arguments

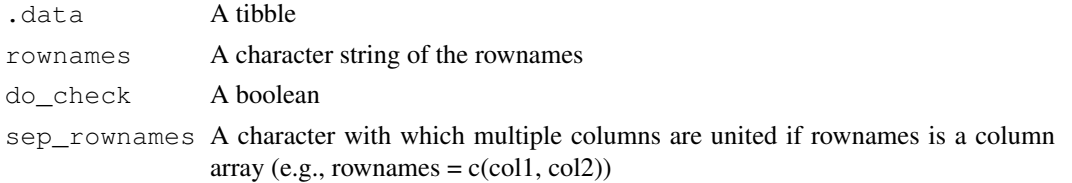

# Value

A matrix

A 'tbl' with filled abundance

A 'tbl' with filled abundance

#### <span id="page-2-0"></span>cluster\_elements 3

# Examples

```
library(dplyr)
library(tidyr)
select(mtcars_tidy, car_model, feature, value) %
spread(feature, value) %>%
as_matrix(rownames = car_model)
```
cluster\_elements *Get clusters of elements (e.g., elements or features)*

#### Description

cluster\_elements() takes as imput a 'tbl' formatted as | <element> | <feature> | <value> | <...> | and identify clusters in the data.

```
cluster_elements(
  .data,
  .element,
  .feature,
  .value,
  method,
  of_elements = TRUE,
  transform = NULL,
  \text{action} = \texttt{''add''},...
)
## S4 method for signature 'spec_tbl_df'
cluster_elements(
  .data,
  .element,
  .feature,
  .value,
  method,
  of_elements = TRUE,
  transform = NULL,
  action = "add",
  ...
)
## S4 method for signature 'tbl_df'
cluster_elements(
  .data,
  .element,
  .feature,
  .value,
  method,
```

```
of_elements = TRUE,
  transform = NULL,
  \text{action} = "add",...
)
```
### Arguments

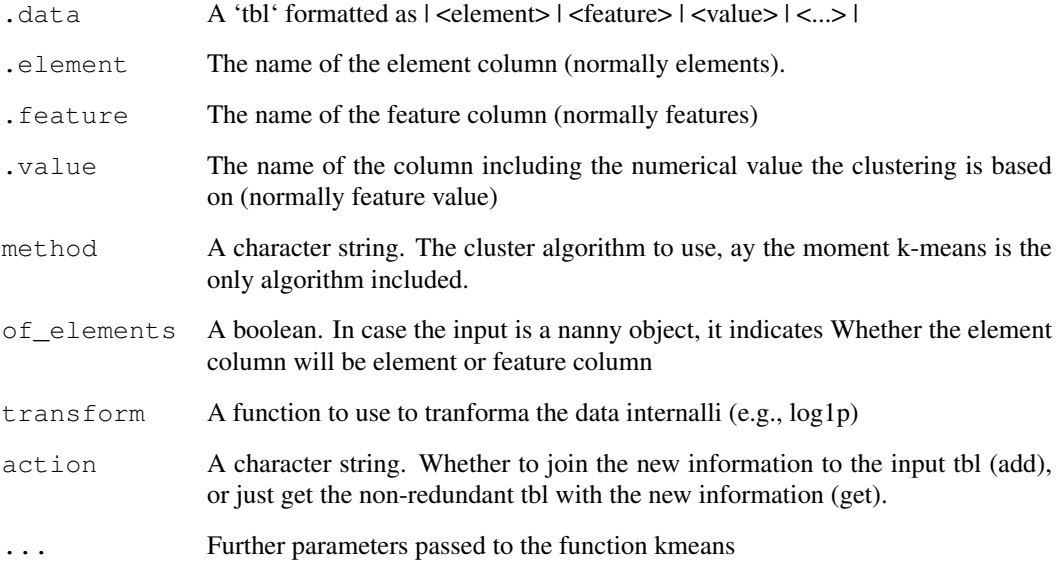

# Details

#### Maturing

identifies clusters in the data, normally of elements. This function returns a tibble with additional columns for the cluster annotation. At the moment only k-means clustering is supported, the plan is to introduce more clustering methods.

### Value

A tbl object with additional columns with cluster labels

A tbl object with additional columns with cluster labels

A tbl object with additional columns with cluster labels

# Examples

cluster\_elements(mtcars\_tidy, car\_model, feature, value, method="kmeans",centers = 2)

<span id="page-4-0"></span>

combine\_nest() takes as imput a 'tbl' formatted as | <element> | <feature> | <value> | <...> | and returns a 'tbl' with data nested for each combination The package used in the backend is gtools (Gregory R. Warnes, Ben Bolker, and Thomas Lumley, 2020)

#### Usage

combine\_nest(.data, .names\_from, .values\_from) ## S4 method for signature 'spec\_tbl\_df' combine\_nest(.data, .names\_from, .values\_from) ## S4 method for signature 'tbl\_df' combine\_nest(.data, .names\_from, .values\_from)

### Arguments

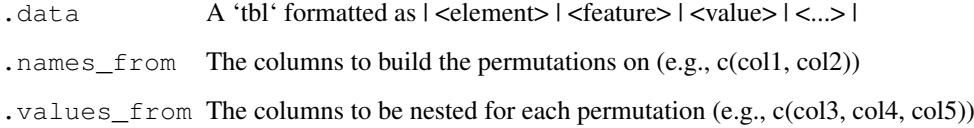

#### Details

#### Maturing

...

#### Value

A nested 'tbl'

A 'tbl' with filled abundance

A 'tbl' with filled abundance

#### Examples

combine\_nest(mtcars\_tidy, car\_model, c(feature,value))

fill\_missing() takes as imput a 'tbl' formatted as  $|$  <element>  $|$  <feature> $|$  <value> $|$  <...>  $|$  and returns a 'tbl' with an edditional adjusted value column. This method uses scaled counts if present.

#### Usage

```
fill_missing(.data, .element, .feature, .value, fill_with)
## S4 method for signature 'spec_tbl_df'
fill_missing(.data, .element, .feature, .value, fill_with)
## S4 method for signature 'tbl_df'
fill_missing(.data, .element, .feature, .value, fill_with)
```
# Arguments

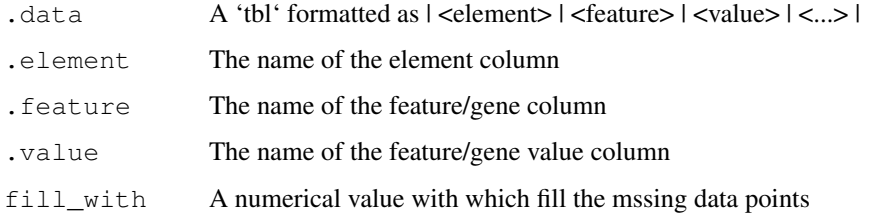

#### Details

#### Maturing

This function fills the value of missing element-feature pair using the median of the element group defined by the formula

# Value

- A 'tbl' non-sparse value
- A 'tbl' with filled abundance
- A 'tbl' with filled abundance

# Examples

fill\_missing(mtcars\_tidy, car\_model, feature, value, fill\_with = 0)

<span id="page-6-0"></span>impute\_missing *Impute feature value if missing from element-feature pairs*

#### Description

impute\_missing() takes as imput a 'tbl' formatted as | <element> | <feature> | <value> | <...> | and returns a 'tbl' with an edditional adjusted value column. This method uses scaled counts if present.

#### Usage

```
impute_missing(.data, .element, .feature, .value, .formula)
## S4 method for signature 'spec_tbl_df'
impute_missing(.data, .element, .feature, .value, .formula)
## S4 method for signature 'tbl_df'
impute_missing(.data, .element, .feature, .value, .formula)
```
#### Arguments

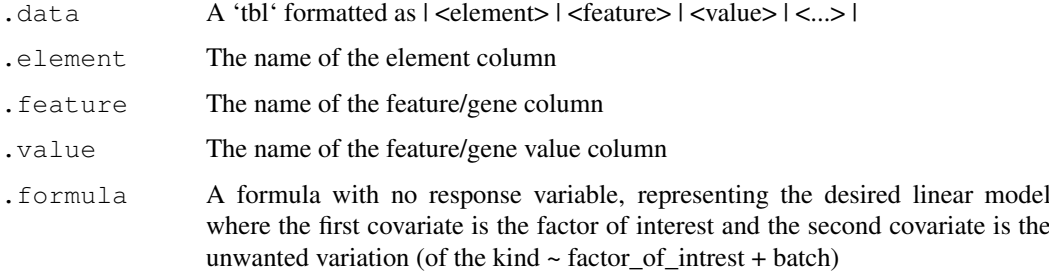

#### Details

### Maturing

This function imputes the value of missing element-feature pair using the median of the element group defined by the formula

#### Value

- A 'tbl' non-sparse value
- A 'tbl' with imputed abundnce
- A 'tbl' with imputed abundnce

#### Examples

```
impute_missing(mtcars_tidy, car_model, feature, value, ~1)
```
keep\_variable() takes as imput a 'tbl' formatted as | <element> | <feature> | <value> | <...> | and returns a 'tbl' with the filtered most variable features. The formula used is from limma::plotMDS (Robinson et al., 2010, <doi:10.1093/bioinformatics/btp616>)

#### Usage

```
keep_variable(.data, .element, .feature, .value, top = Inf, transform = NULL)
## S4 method for signature 'spec_tbl_df'
keep_variable(.data, .element, .feature, .value, top = Inf, transform = NULL)
## S4 method for signature 'tbl_df'
keep_variable(.data, .element, .feature, .value, top = Inf, transform = NULL)
```
#### Arguments

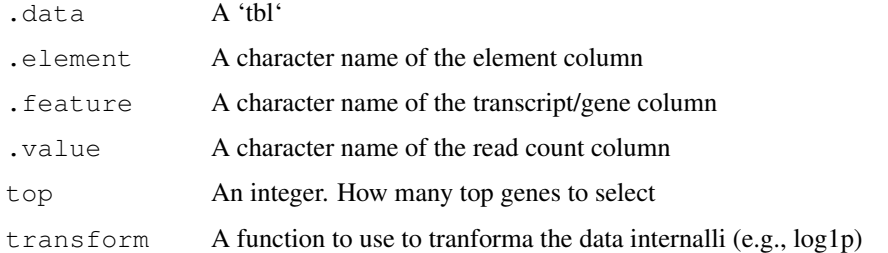

#### Details

#### Maturing

...

#### Value

A 'tbl' with filtered features

- A 'tbl' with filled abundance
- A 'tbl' with filled abundance

#### Examples

keep\_variable(mtcars\_tidy, car\_model, feature, value, top=10)

<span id="page-8-0"></span>lower\_triangular *Keep rows corresponding of a lower triangular matrix built from two columns*

#### Description

lower\_triangular() takes as imput a 'tbl' formatted as | <element> | <feature> | <value> | <...> | and returns a filtered 'tbl'

#### Usage

```
lower_triangular(.data, .col1, .col2, .value)
## S4 method for signature 'spec_tbl_df'
lower_triangular(.data, .col1, .col2, .value)
## S4 method for signature 'tbl_df'
lower_triangular(.data, .col1, .col2, .value)
```
#### Arguments

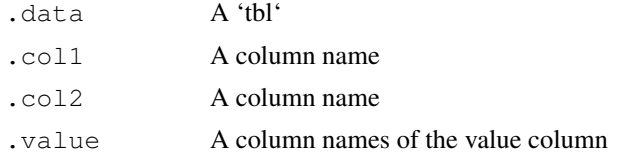

### Details

#### Maturing

...

# Value

A 'tbl' with filtered rows

A 'tbl' with filled abundance

A 'tbl' with filled abundance

#### Examples

```
library(dplyr)
library(purrr)
library(tidyr)
mtcars_tidy_permuted =
 mtcars_tidy %>%
 filter(feature == "mpg") %>%
 head(5) 8 > 8permute_nest(car_model, c(feature,value))
mtcars_tidy_permuted %>%
```

```
# Summarise mpg
mutate(data = map(data, \sim .x \frac{1}{2} summarise(mean(value)))) \frac{1}{2}unnest(data) %>%
# Lower triangular
lower_triangular(car_model_1, car_model_2, `mean(value)`)
```
nest\_subset *Nest according to selected-column-wise information*

#### Description

nest\_subset() takes as imput a 'tbl' and returns a nested 'tbl' according to only selected-columnrelated columns

#### Usage

```
nest subset(.data, \dots, .names sep = NULL)
## S4 method for signature 'spec_tbl_df'
nest_subset(.data, ..., .names_sep = NULL)
## S4 method for signature 'tbl_df'
nest_subset(.data, ..., .names_sep = NULL)
```
#### Arguments

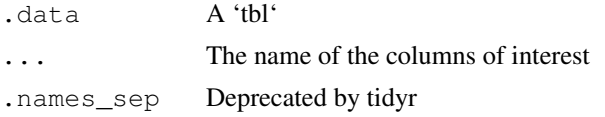

#### Details

#### Maturing

This function extracts only selected-column-related information for downstream analysis (e.g., visualisation). It is disruptive in the sense that it cannot be passed anymore to nanny function.

# Value

```
A 'tbl' object
```
A 'tbl' object

A 'tbl' object

# Examples

 $nest\_subset(mtcars\_tidy, data = -car\_model)$ 

<span id="page-9-0"></span>

<span id="page-10-0"></span>nest\_subset, tbl-method

*nest\_subset*

### Description

nest\_subset

# Usage

```
## S4 method for signature 'tbl'
nest_subset(.data, ..., .names_sep = NULL)
```
#### Arguments

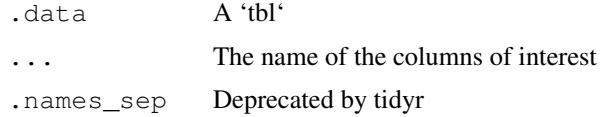

### Value

A 'tbl' object

permute\_nest *Permute columns and nest data for each permutation*

#### Description

permute\_nest() takes as input a 'tbl' formatted as | <element> | <feature> | <value> | <...> | and returns a 'tbl' with data nested for each permutation. The package used in the backend is gtools (Gregory R. Warnes, Ben Bolker, and Thomas Lumley, 2020)

#### Usage

```
permute_nest(.data, .names_from, .values_from)
## S4 method for signature 'spec_tbl_df'
permute_nest(.data, .names_from, .values_from)
## S4 method for signature 'tbl_df'
permute_nest(.data, .names_from, .values_from)
```
#### Arguments

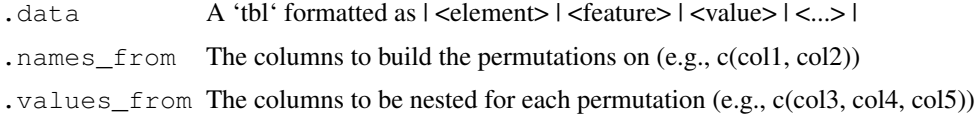

#### Details

Maturing

...

#### Value

A nested 'tbl'

A 'tbl' with filled abundance

A 'tbl' with filled abundance

# Examples

permute\_nest(mtcars\_tidy, car\_model, c(feature,value))

reduce\_dimensions *Dimension reduction of the feature value data*

#### Description

reduce\_dimensions() takes as imput a 'tbl' formatted as | <element> | <feature> | <value> | <...> | and calculates the reduced dimensional space of the feature value. The functions available are PCA, MDS (Robinson et al., 2010, <doi:10.1093/bioinformatics/btp616>), tSNE (Laurens van der Maaten, 2009)

```
reduce_dimensions(
  .data,
  .element,
  .feature,
  .value,
  method,
  .dims = 2,
  top = Inf,of_elements = TRUE,
  transform = NULL,
  scale = TRUE,
  action = "add",
  ...
)
## S4 method for signature 'spec_tbl_df'
reduce_dimensions(
  .data,
  .element,
  .feature,
  .value,
  method,
```
<span id="page-11-0"></span>

```
.dims = 2,
  top = Inf,of_elements = TRUE,
 transform = NULL,
 scale = TRUE,
 action = "add",
  ...
)
## S4 method for signature 'tbl_df'
reduce_dimensions(
 .data,
 .element,
 .feature,
  .value,
 method,
 .dims = 2,
 top = Inf,
 of_elements = TRUE,
 transform = NULL,
 scale = TRUE,
 \text{action} = "add",...
)
```
# Arguments

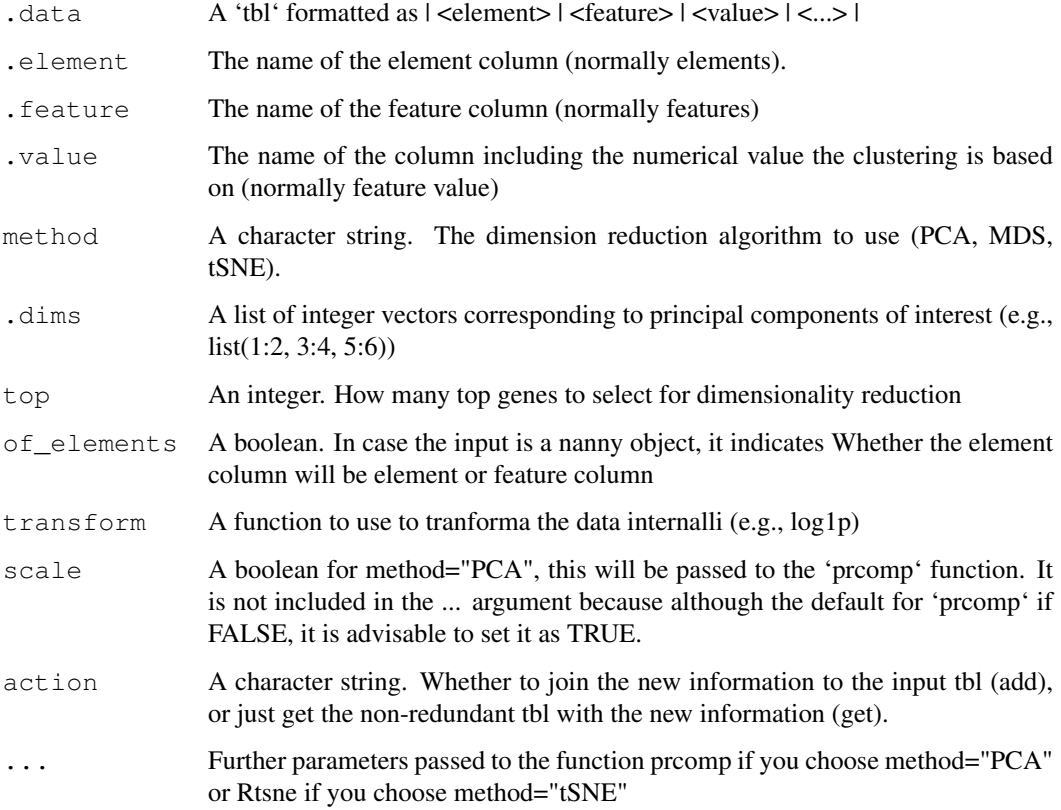

#### Details

# Maturing

This function reduces the dimensions of the feature values. It can use multi-dimensional scaling (MDS) of principal component analysis (PCA).

#### Value

A tbl object with additional columns for the reduced dimensions

A tbl object with additional columns for the reduced dimensions

A tbl object with additional columns for the reduced dimensions

#### Examples

```
reduce_dimensions(mtcars_tidy, car_model, feature, value, method="PCA")
reduce_dimensions(mtcars_tidy, car_model, feature, value, method="MDS")
reduce_dimensions(mtcars_tidy, car_model, feature, value, method="tSNE")
```
remove redundancy *Drop redundant elements (e.g., elements) for which feature (e.g., feature/gene) aboundances are correlated*

#### Description

remove redundancy() takes as imput a 'tbl' formatted as  $|$  <element>  $|$  <feature>  $|$  <value>  $|$  <...> | for correlation method, and returns a 'tbl' with dropped elements (e.g., elements). The backend function used is widyr::pairwise\_cor (David Robinson, 2020)

```
remove_redundancy(
  .data,
  .element,
  .feature,
  .value,
  of_elements = TRUE,
  correlation_threshold = 0.9,
  top = Inf,
  transform = NULL
)
## S4 method for signature 'spec_tbl_df'
remove_redundancy(
  .data,
  .element,
```
<span id="page-13-0"></span>

#### remove\_redundancy 15

```
.feature,
  .value,
 of_elements = TRUE,
 correlation_threshold = 0.9,
 top = Inf,transform = NULL
)
## S4 method for signature 'tbl_df'
remove_redundancy(
 .data,
 .element,
 .feature,
  .value,
 of_elements = TRUE,
 correlation_threshold = 0.9,
 top = Inf,transform = NULL
)
```
#### Arguments

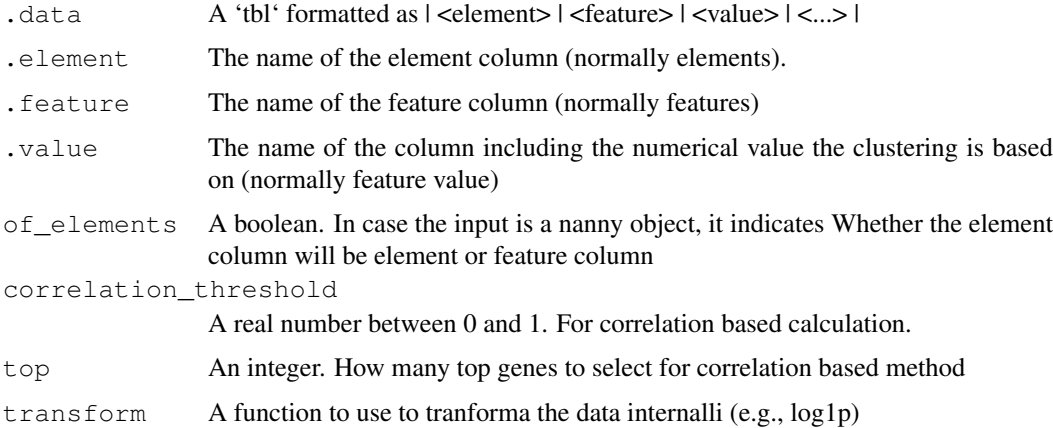

#### Details

# Maturing

This function removes redundant elements from the original data set (e.g., elements or features). For example, if we want to define cell-type specific signatures with low element redundancy. This function returns a tibble with dropped recundant elements (e.g., elements). Two redundancy estimation approaches are supported: (i) removal of highly correlated clusters of elements (keeping a representative) with method="correlation"; (ii) removal of most proximal element pairs in a reduced dimensional space.

#### Value

A tbl object with with dropped recundant elements (e.g., elements).

A tbl object with with dropped recundant elements (e.g., elements).

A tbl object with with dropped recundant elements (e.g., elements).

### <span id="page-15-0"></span>Examples

```
remove_redundancy(mtcars_tidy, car_model, feature, value)
```
rotate\_dimensions *Rotate two dimensions (e.g., principal components) of an arbitrary angle*

#### Description

rotate\_dimensions() takes as imput a 'tbl' formatted as | <DIMENSION 1> | <DIMENSION 2> | <...> | and calculates the rotated dimensional space of the feature value.

```
rotate_dimensions(
  .data,
 dimension_1_column,
 dimension_2_column,
 rotation_degrees,
  .element,
 of_elements = TRUE,
 dimension_1_column_rotated = NULL,
 dimension_2_column_rotated = NULL,
  action = "add"
)
## S4 method for signature 'spec_tbl_df'
rotate_dimensions(
  .data,
 dimension_1_column,
 dimension_2_column,
 rotation_degrees,
  .element,
 of_elements = TRUE,
 dimension_1_column_rotated = NULL,
 dimension_2_column_rotated = NULL,
 \text{action} = "add")
## S4 method for signature 'tbl_df'
rotate_dimensions(
  .data,
 dimension_1_column,
 dimension_2_column,
 rotation_degrees,
  .element,
```

```
of_elements = TRUE,
 dimension_1_column_rotated = NULL,
 dimension_2_column_rotated = NULL,
 action = "add"
)
```
## Arguments

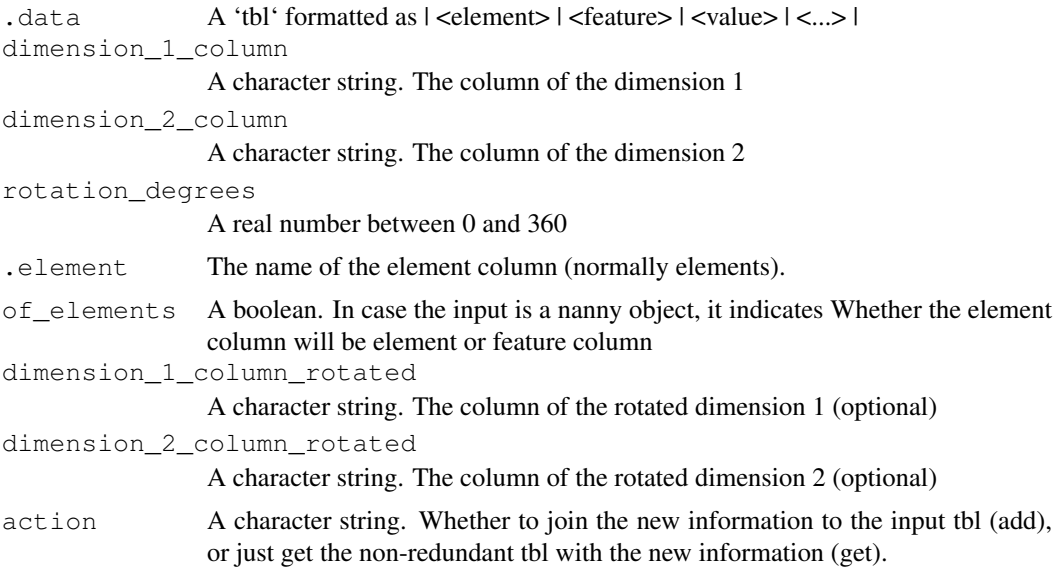

# Details

#### Maturing

This function to rotate two dimensions such as the reduced dimensions.

#### Value

A tbl object with additional columns for the reduced dimensions. additional columns for the rotated dimensions. The rotated dimensions will be added to the original data set as '<NAME OF DIMENSION> rotated <ANGLE>' by default, or as specified in the input arguments.

A tbl object with additional columns for the reduced dimensions. additional columns for the rotated dimensions. The rotated dimensions will be added to the original data set as '<NAME OF DIMENSION> rotated <ANGLE>' by default, or as specified in the input arguments.

A tbl object with additional columns for the reduced dimensions. additional columns for the rotated dimensions. The rotated dimensions will be added to the original data set as '<NAME OF DIMENSION> rotated <ANGLE>' by default, or as specified in the input arguments.

# Examples

```
mtcars_tidy_MDS = reduce_dimensions(mtcars_tidy, car_model, feature, value, method="MDS")
rotate_dimensions(mtcars_tidy_MDS, `Dim1`, `Dim2`, .element = car_model, rotation_degree
```
<span id="page-17-0"></span>

subset() takes as imput a 'tbl' and returns a 'tbl' with only selected-column-related columns

#### Usage

```
subset(.data, .column)
## S4 method for signature 'spec_tbl_df'
subset(.data, .column)
## S4 method for signature 'tbl_df'
subset(.data, .column)
## S4 method for signature 'tbl'
subset(.data, .column)
```
# Arguments

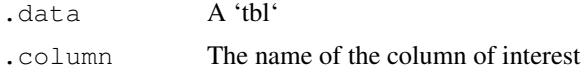

#### Details

#### Maturing

This functon extracts only selected-column-related information for downstream analysis (e.g., visualisation). It is disruptive in the sense that it cannot be passed anymore to nanny function.

#### Value

A 'tbl' object

A 'tbl' object

A 'tbl' object

A 'tbl' object

#### Examples

subset(mtcars\_tidy,car\_model)

# <span id="page-18-0"></span>**Index**

as\_matrix, [2](#page-1-0) as\_matrix,spec\_tbl\_df-method *(*as\_matrix*)*, [2](#page-1-0) as matrix, tbl df-method *(*as\_matrix*)*, [2](#page-1-0) cluster\_elements, [3](#page-2-0) cluster elements, spec\_tbl\_df-method *(*cluster\_elements*)*, [3](#page-2-0) cluster\_elements,tbl\_df-method *(*cluster\_elements*)*, [3](#page-2-0) combine\_nest, [5](#page-4-0) combine\_nest, spec\_tbl\_df-method *(*combine\_nest*)*, [5](#page-4-0) combine nest, tbl df-method *(*combine\_nest*)*, [5](#page-4-0)

fill missing, [6](#page-5-0) fill\_missing,spec\_tbl\_df-method *(*fill\_missing*)*, [6](#page-5-0) fill\_missing,tbl\_df-method *(*fill\_missing*)*, [6](#page-5-0)

impute\_missing, [7](#page-6-0) impute missing, spec\_tbl\_df-method *(*impute\_missing*)*, [7](#page-6-0) impute\_missing,tbl\_df-method *(*impute\_missing*)*, [7](#page-6-0)

keep\_variable, [8](#page-7-0) keep\_variable, spec\_tbl\_df-method *(*keep\_variable*)*, [8](#page-7-0) keep\_variable,tbl\_df-method *(*keep\_variable*)*, [8](#page-7-0)

lower\_triangular, [9](#page-8-0) lower\_triangular, spec\_tbl\_df-method *(*lower\_triangular*)*, [9](#page-8-0) lower\_triangular,tbl\_df-method *(*lower\_triangular*)*, [9](#page-8-0)

nest\_subset, [10](#page-9-0) nest\_subset,spec\_tbl\_df-method *(*nest\_subset*)*, [10](#page-9-0) nest\_subset, tbl-method, [11](#page-10-0)

nest\_subset,tbl\_df-method *(*nest\_subset*)*, [10](#page-9-0) permute\_nest, [11](#page-10-0) permute\_nest,spec\_tbl\_df-method *(*permute\_nest*)*, [11](#page-10-0) permute nest, tbl df-method *(*permute\_nest*)*, [11](#page-10-0) reduce\_dimensions, [12](#page-11-0) reduce\_dimensions,spec\_tbl\_df-method *(*reduce\_dimensions*)*, [12](#page-11-0) reduce\_dimensions,tbl\_df-method *(*reduce\_dimensions*)*, [12](#page-11-0) remove\_redundancy, [14](#page-13-0) remove\_redundancy,spec\_tbl\_df-method *(*remove\_redundancy*)*, [14](#page-13-0) remove redundancy, tbl df-method *(*remove\_redundancy*)*, [14](#page-13-0) rotate\_dimensions, [16](#page-15-0) rotate\_dimensions,spec\_tbl\_df-method *(*rotate\_dimensions*)*, [16](#page-15-0) rotate\_dimensions,tbl\_df-method *(*rotate\_dimensions*)*, [16](#page-15-0) subset, [18](#page-17-0) subset, spec\_tbl\_df-method *(*subset*)*, [18](#page-17-0) subset, tbl-method *(subset)*, [18](#page-17-0)

subset, tbl\_df-method *(subset)*, [18](#page-17-0)